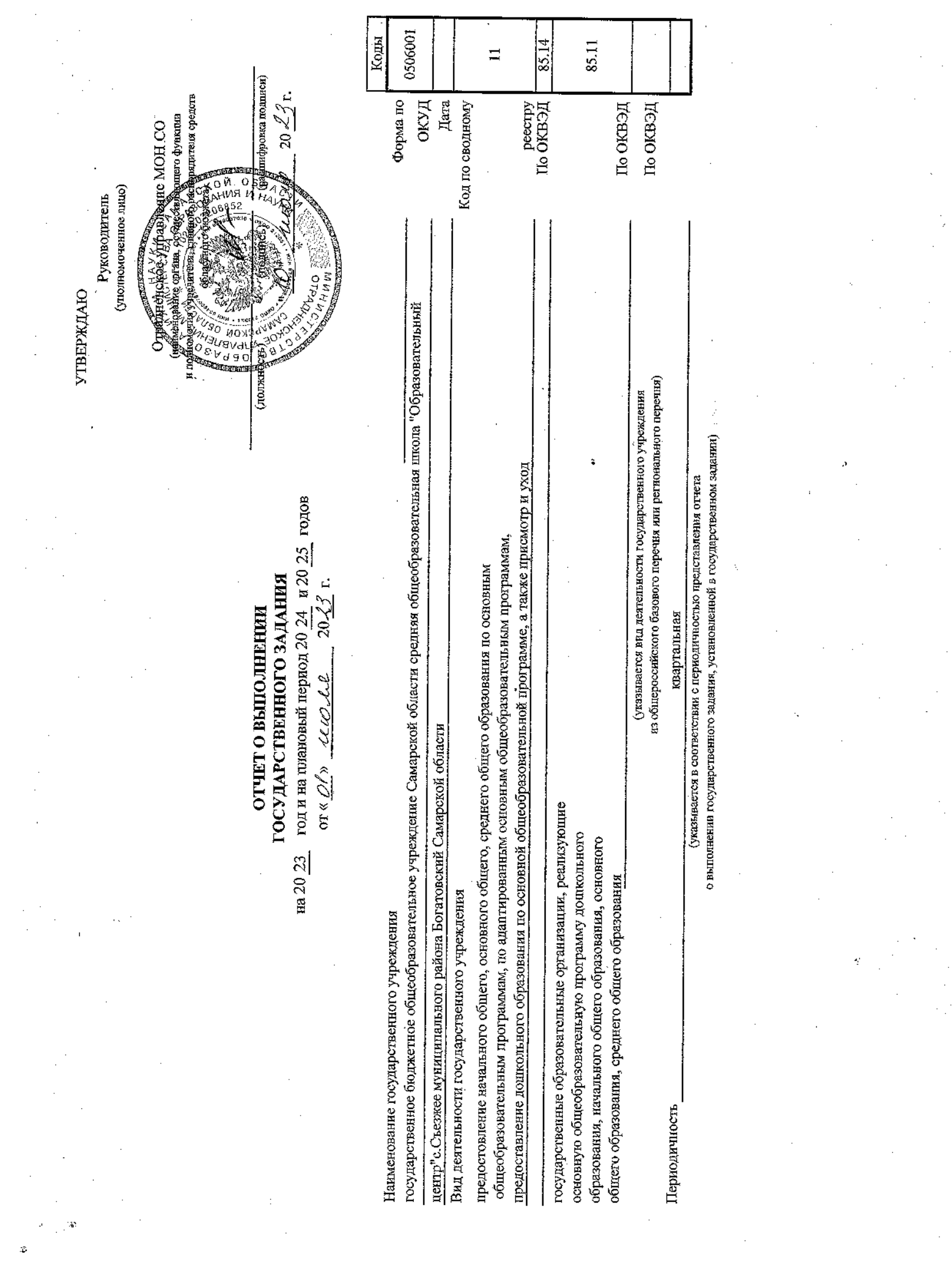

 $\label{eq:2.1} \frac{1}{\sqrt{2}}\left(\frac{1}{\sqrt{2}}\right)^{2} \left(\frac{1}{\sqrt{2}}\right)^{2} \left(\frac{1}{\sqrt{2}}\right)^{2} \left(\frac{1}{\sqrt{2}}\right)^{2} \left(\frac{1}{\sqrt{2}}\right)^{2} \left(\frac{1}{\sqrt{2}}\right)^{2} \left(\frac{1}{\sqrt{2}}\right)^{2} \left(\frac{1}{\sqrt{2}}\right)^{2} \left(\frac{1}{\sqrt{2}}\right)^{2} \left(\frac{1}{\sqrt{2}}\right)^{2} \left(\frac{1}{\sqrt{2}}\right)^{2} \left(\$ 

 $\label{eq:2.1} \frac{1}{\sqrt{2}}\int_{0}^{\infty}\frac{1}{\sqrt{2\pi}}\left(\frac{1}{\sqrt{2}}\right)^{2}dx$ 

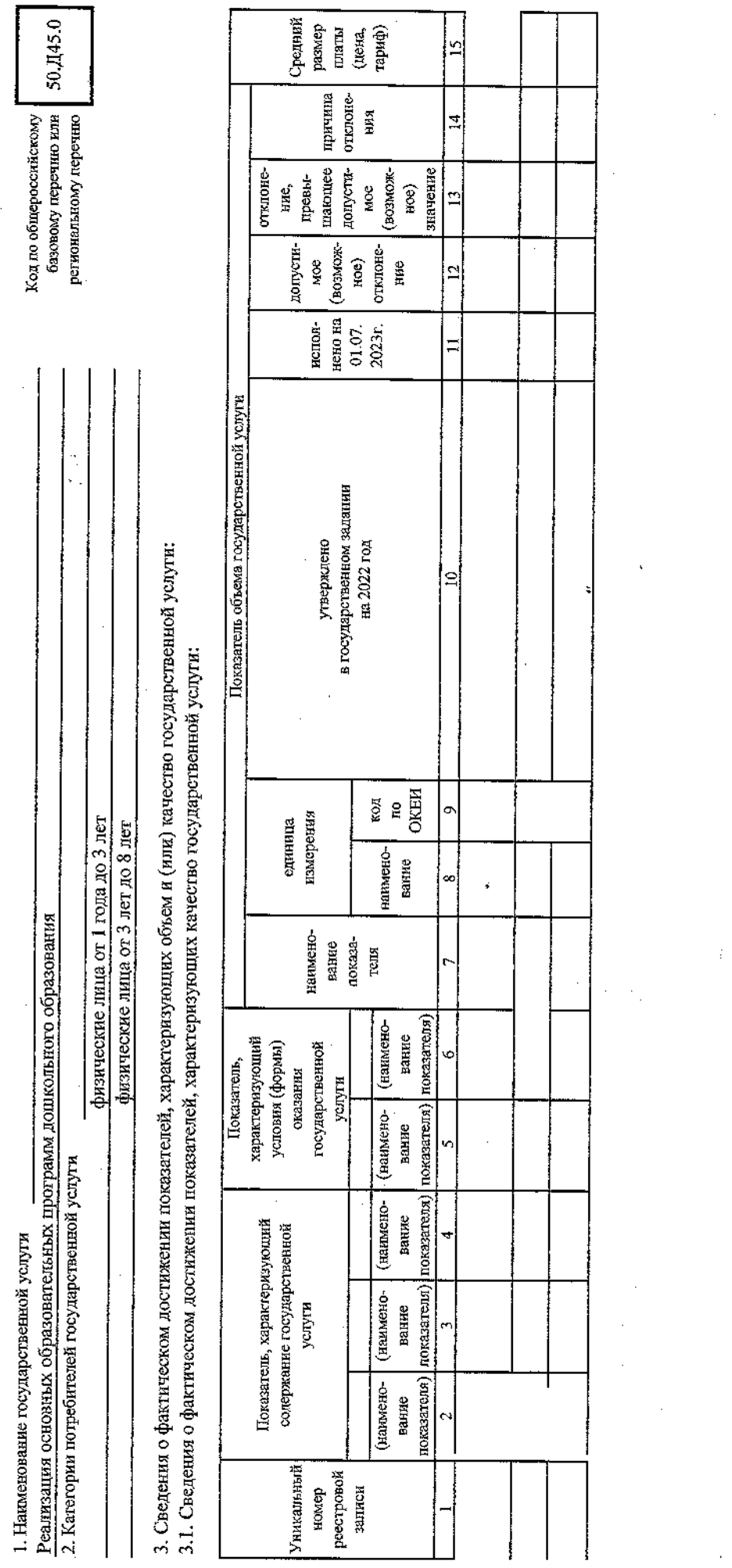

ł

ċ

ý

Часть 1. Сведения об оказываемых государственных услугах  $^1$ 

<sub>V</sub>

i.

Paanen  $1$ 

 $\ddot{\phantom{a}}$ 

- 3.2. Сведения о фактическом достижении показателей, характеризующих объем государственной услуги:

 $\frac{1}{2}$ 

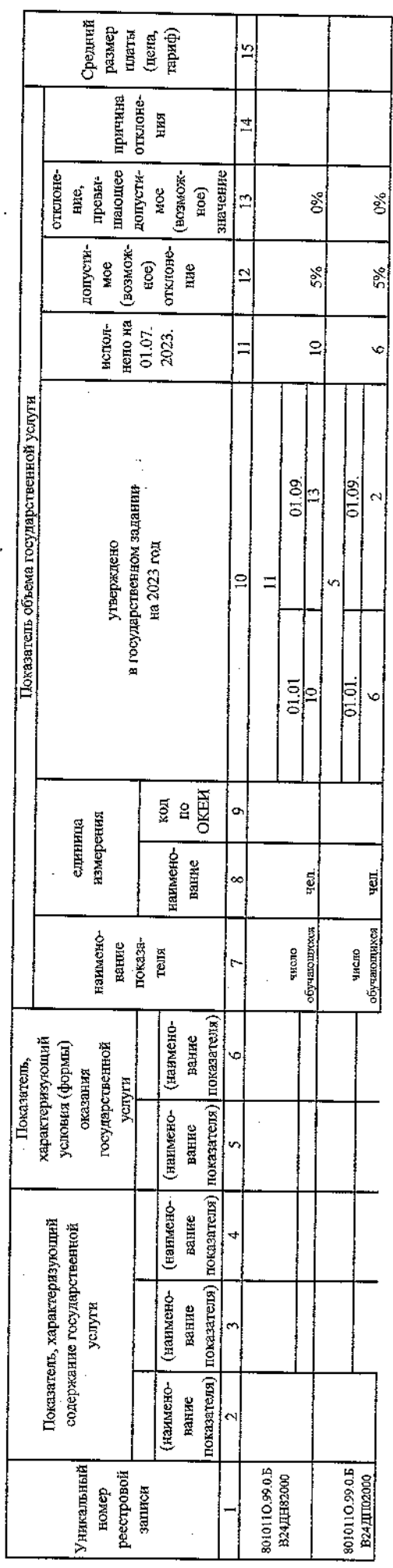

 $\ddot{\bullet}$ 

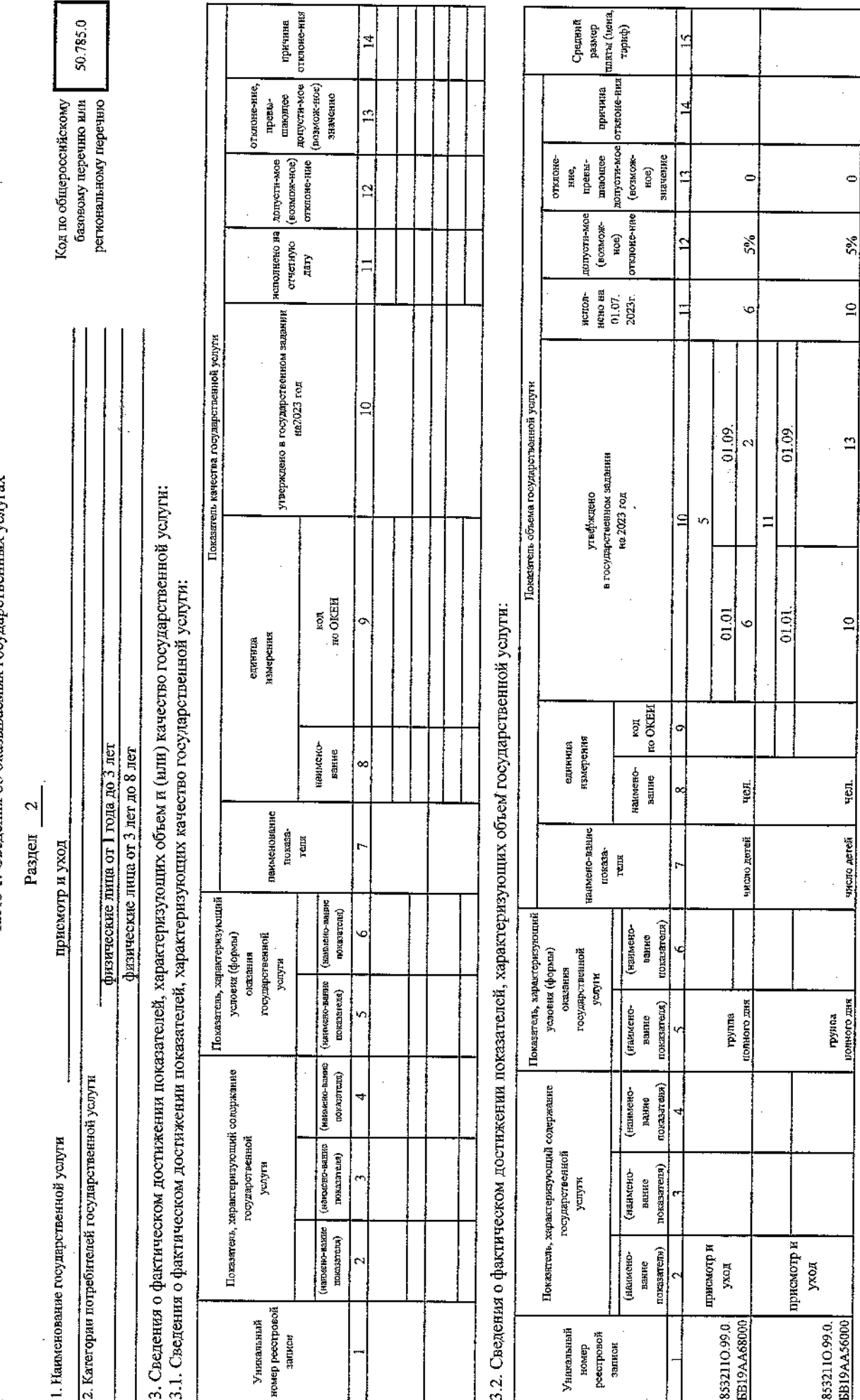

Часть 1. Сведения об оказываемых государствент

… 5.5"… \_ "ЗК—Ви ЕЁЁЁЁЁЁЕ  $\sim$ юо Ёоцощо А "диаг

 $\overline{a}$  $\sim$ \$5335. ЁЁ ЁЁЁЁЗ КЁЭЁБЁЁЁЁЁЦЁ 53%:  $\cdot$ ЁЁ ЁЁЁ  $\bm{\tau}$ ЁЁ Е.Е…а  $\overline{ }$ с "Ё….'Ёз  $\boldsymbol{\mathsf{x}}$ ; Ξ : ЁЁ "ЁЁ: "ЁЁЁ ЁЁЁБЁЗЁЁ  $\overline{\phantom{m}}$ Ёша…нёооц гомошёаа о .….т т щощщэшыоцшцъог отнош—Ё… ЁЁ… : E<br>1 2260 ЁНЁЕЦЁЗЦЁ ш Ёшаёоц го…—оогЁме о '…  $-$ \$58» ‹;БЕБЕЁЁЁЕ — "565.959…  $\sim$ он,—годин  $-$ 34.787.0 базовому перечно или Ш . – Ё ч  $\blacksquare$ зм 253%: ЁЁАЁЁЁМЁЮО жішшошоо ЁЁЁЁЁ ЁЁЁ ЁЁФЁЁЦЁЕ вышивать—"Еды '\_

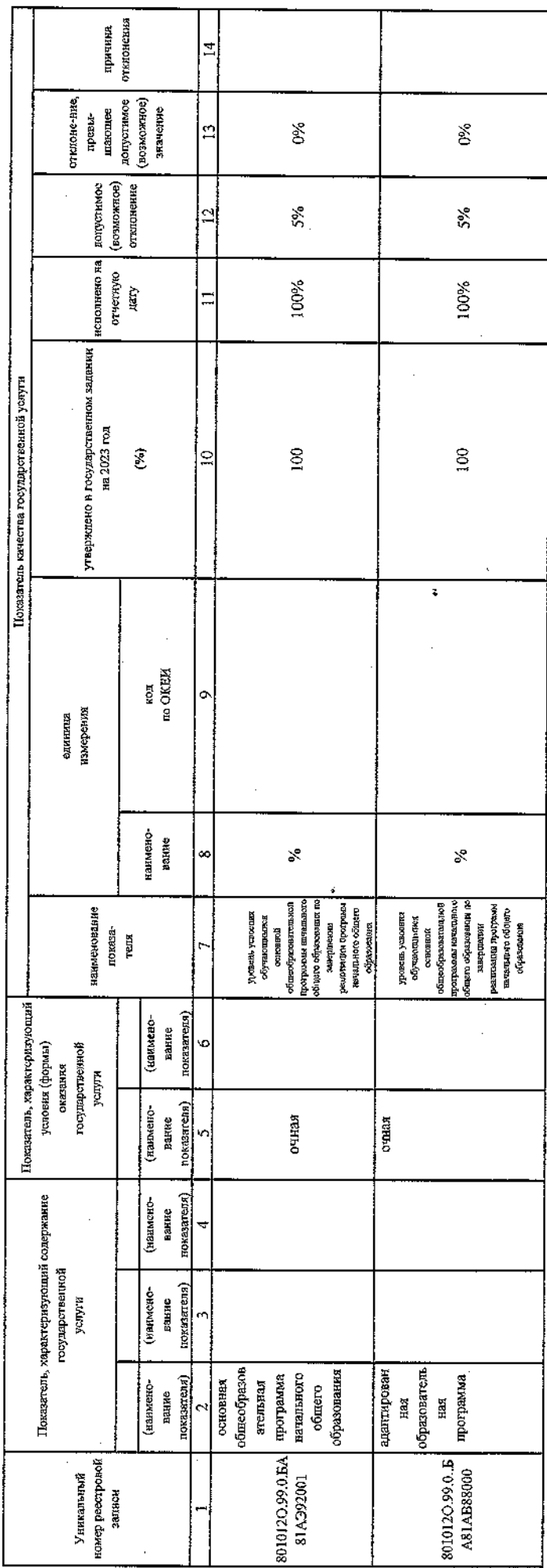

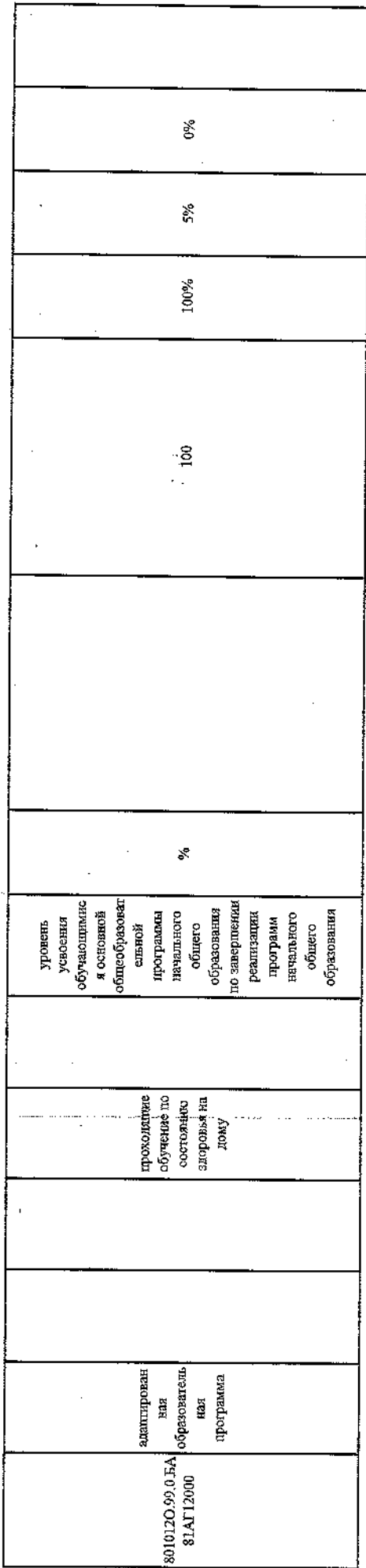

 $\ddot{\phantom{a}}$ 

3.2. Сведения о фактическом достяжении показателей, характеризующих объем государственной услуги:

 $\ddot{\phantom{0}}$ 

 $\frac{1}{2}$ 

 $\ddot{\phantom{a}}$ 

 $\ddot{\phantom{0}}$ 

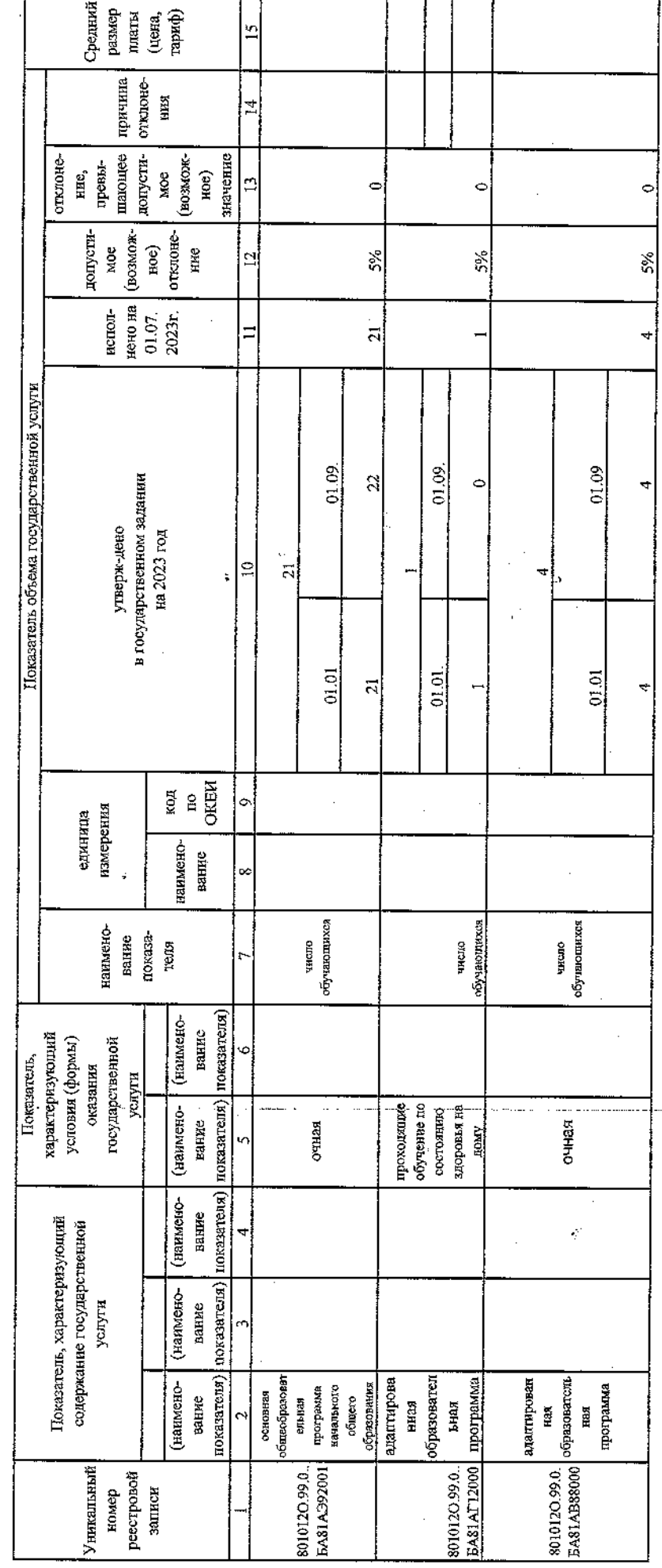

l.<br>P

 $\frac{1}{\sqrt{2}}$ 

 $\frac{1}{2}$ 

 $\frac{1}{2}$ 

 $\ddot{\phantom{0}}$ 

Ļ,

Часть 1. Сведения об оказываемых государственных услугах<sup>1</sup>

Раздел 4

базовому перечню или Код по общеросенйскому региональному перечию 1. Наименование государственной услуги реализация основных образовательных программ основного общего образования физические лица 2. Категорна потребителей государственной услуги

35.791.0

3. Сведения о фактическом достяжении показателей, характеризующих объем и (или) качество государственной услуги:

3.1. Сведения о фактическом достижении показателей, характеризующих качество государственной услуги:

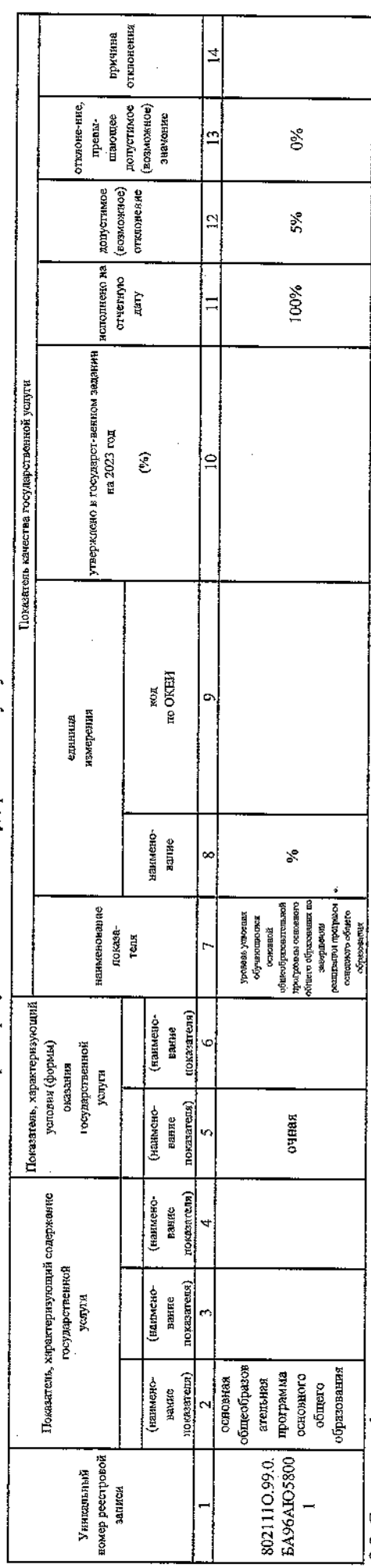

3.2. Сведения о фактическом достижении показателей, характеризующих объем государственной услуги:

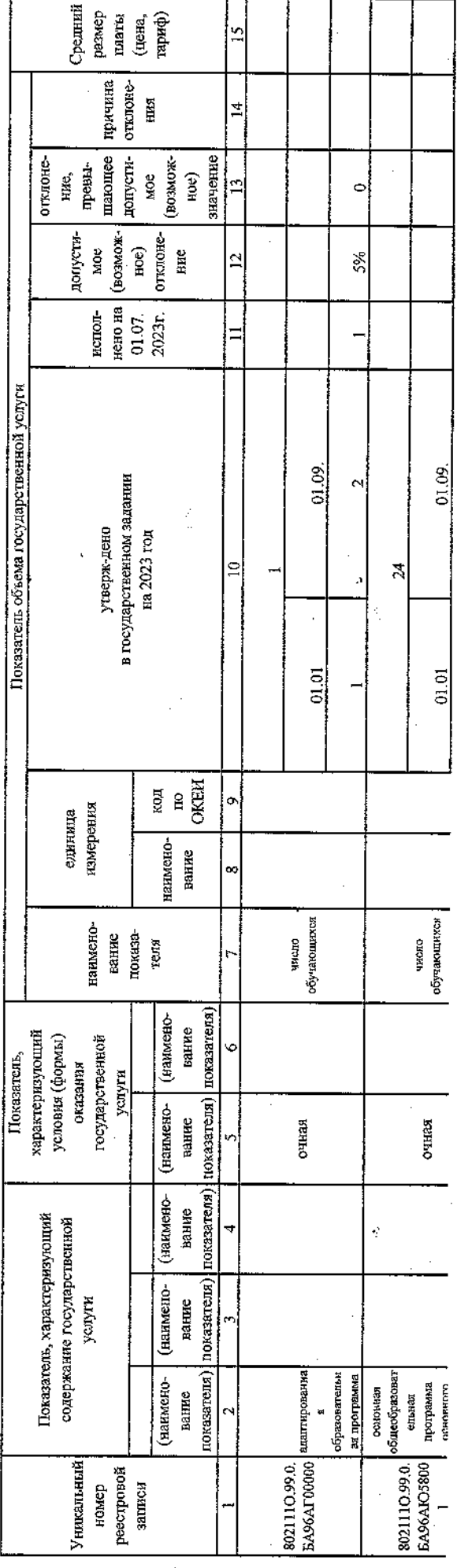

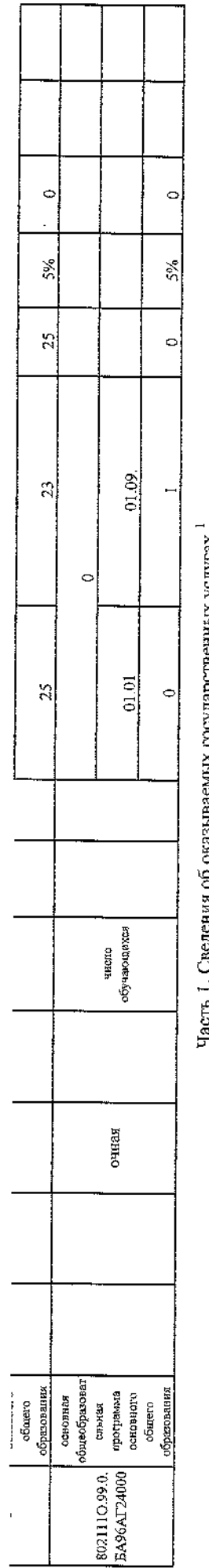

l,

ываемых государственных услугах часть і. Сведения ор оказ

Pas $\mu$ e.  $\frac{5}{2}$ 

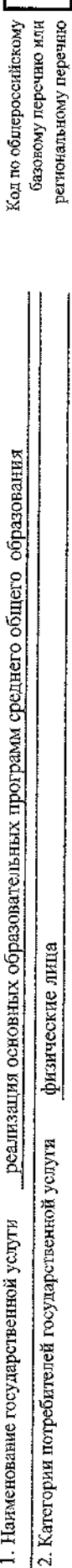

35.794.0

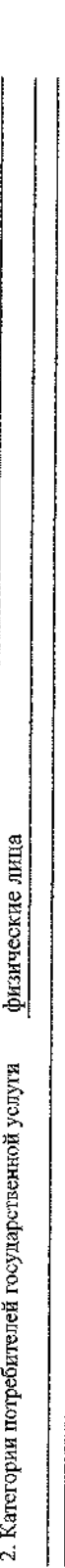

3. Сведения о фактическом достижении показателей, характеризующих объем и (или) качество государственной услуги: 3.1. Сведения о фактическом достижении показателей, характеризующих качество государственной услуги:

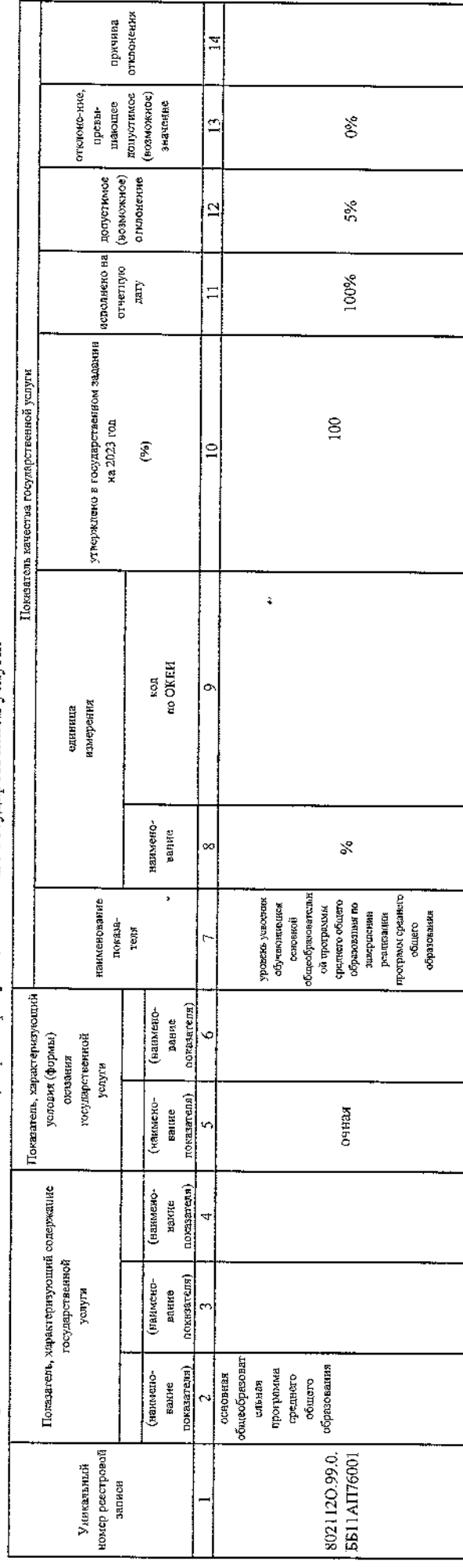

k,

"=.—ёё… шоЁЁБцЁЁЁ щ Ё…пойщыцониыцщж "ЁЁЁЁЁ:  $\ddotsc$  $\mathbf{r}$ ……  $\overline{a}$ 

'ы.…

j,

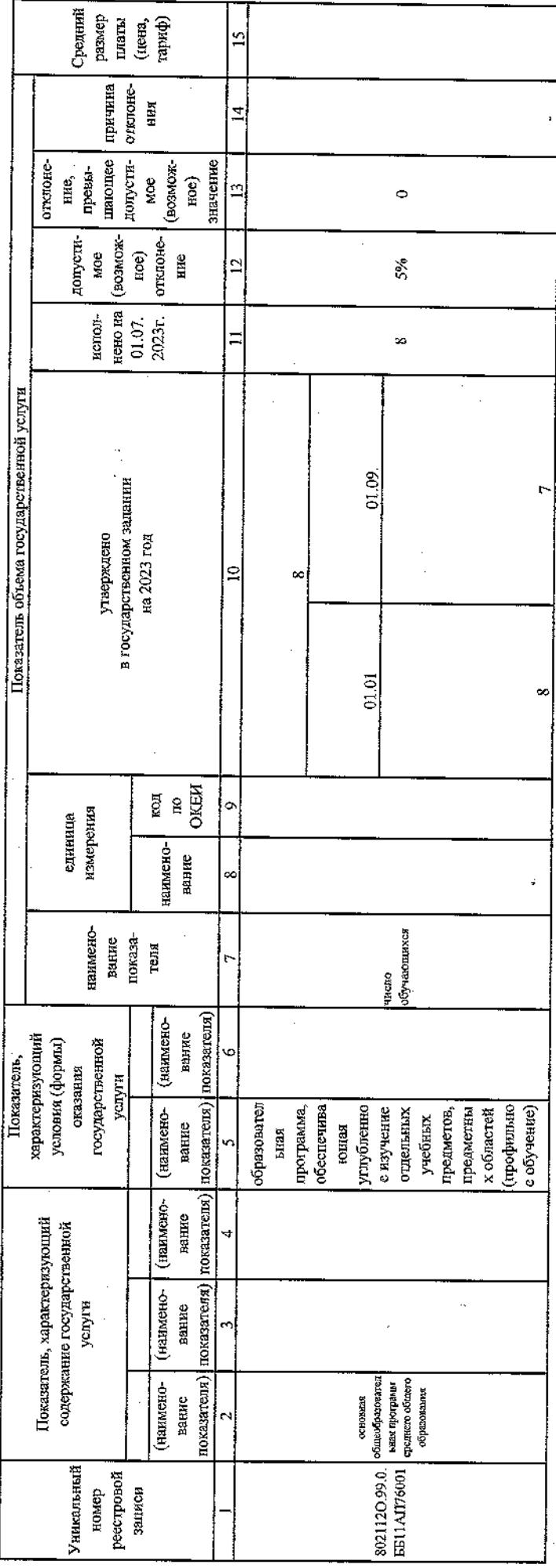

 $\ddot{\phantom{1}}$ 

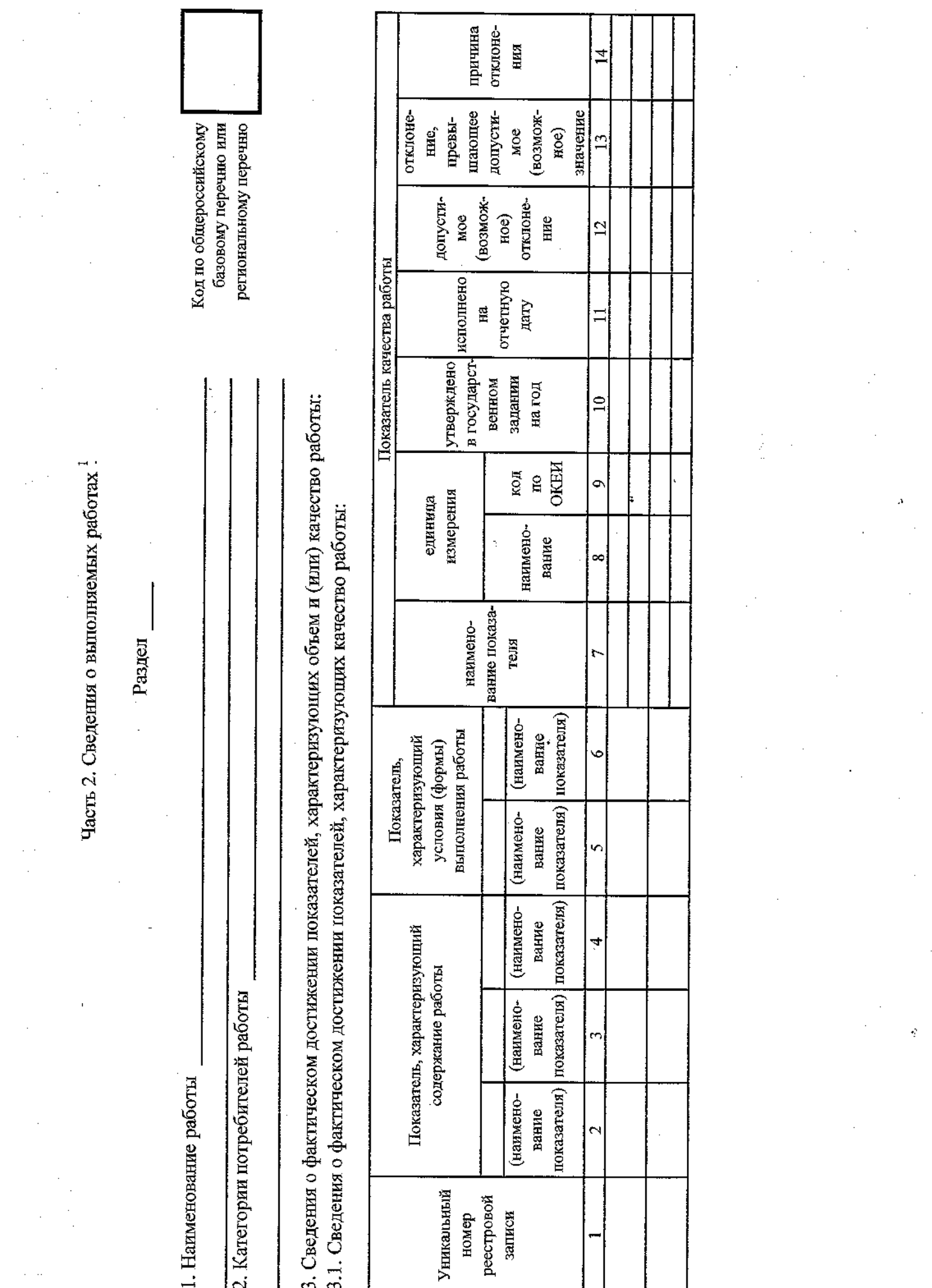

 $\frac{1}{2}$ 

 $\frac{1}{\sqrt{2}}$ 

 $\label{eq:2} \frac{1}{\sqrt{2}}\int_0^1\frac{1}{\sqrt{2}}\left(\frac{1}{\sqrt{2}}\right)^2\left(\frac{1}{\sqrt{2}}\right)^2\left(\frac{1}{\sqrt{2}}\right)^2\left(\frac{1}{\sqrt{2}}\right)^2\left(\frac{1}{\sqrt{2}}\right)^2\left(\frac{1}{\sqrt{2}}\right)^2\left(\frac{1}{\sqrt{2}}\right)^2\left(\frac{1}{\sqrt{2}}\right)^2\left(\frac{1}{\sqrt{2}}\right)^2\left(\frac{1}{\sqrt{2}}\right)^2\left(\frac{1}{\sqrt{2}}\right)^2\left(\frac{1}{\sqrt{2$ 

 $\label{eq:2.1} \begin{split} \frac{1}{\sqrt{2}}\left(\frac{1}{\sqrt{2}}\right) & = \frac{1}{2}\left(\frac{1}{\sqrt{2}}\right) \left(\frac{1}{\sqrt{2}}\right) \end{split}$ 

 $\sim 10^6$ 

 $\begin{aligned} \mathbf{A}^{(n)}_{\text{max}} = \mathbf{0} \end{aligned}$ 

Ŷ,

3.2. Сведения о фактическом достижении показателей, характеризующих объем работы:

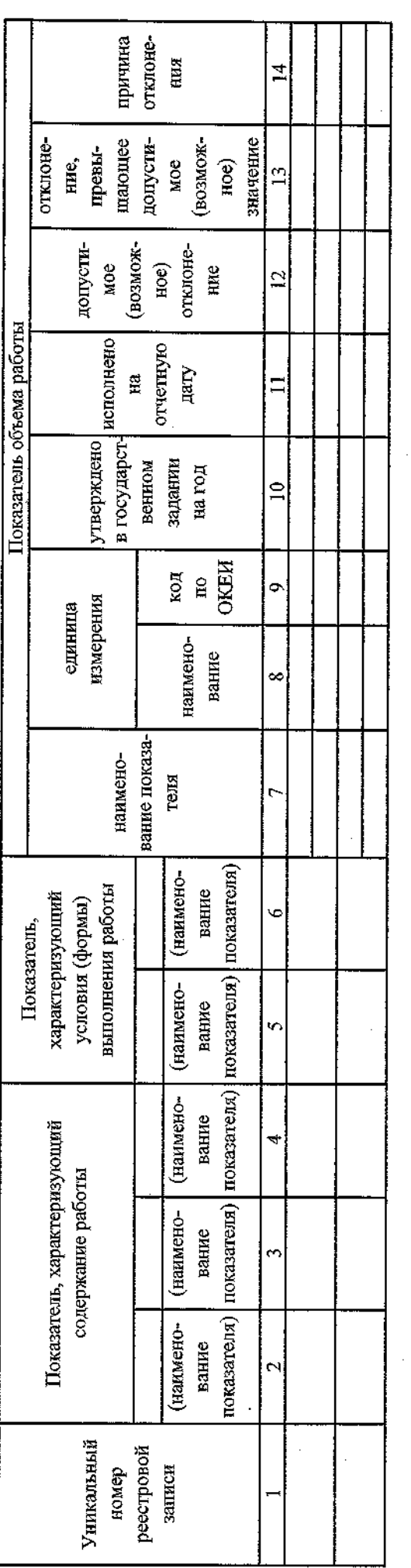

УТВЕРЖДАЮ:

Руководитель (уполномоченное лицо)

 $20\!\times\!\!\mathcal{Z}_{\mathcal{Z}}$ r.  $\frac{d}{dx}$  recover

(расшифровка подписи) Шишканова М.Г.  $\ddot{\cdot}$ йлись) **ROV COLL** Charles Директор (долж

1 Формируется при установлении государственного задания на оказание государственной услугу и выполнение работы (работ) и содержит требования к оказанию государственной услуги (услуг) и выполнению работы (работ) раздельно по каждой из государственных услуг (работ) с указанием порядкового номера раздела.

×,

 $\frac{1}{2}$